#### **"Handle Bad Layers" dialog message text unclear**

*2018-09-26 07:37 PM - Jason Ferrier*

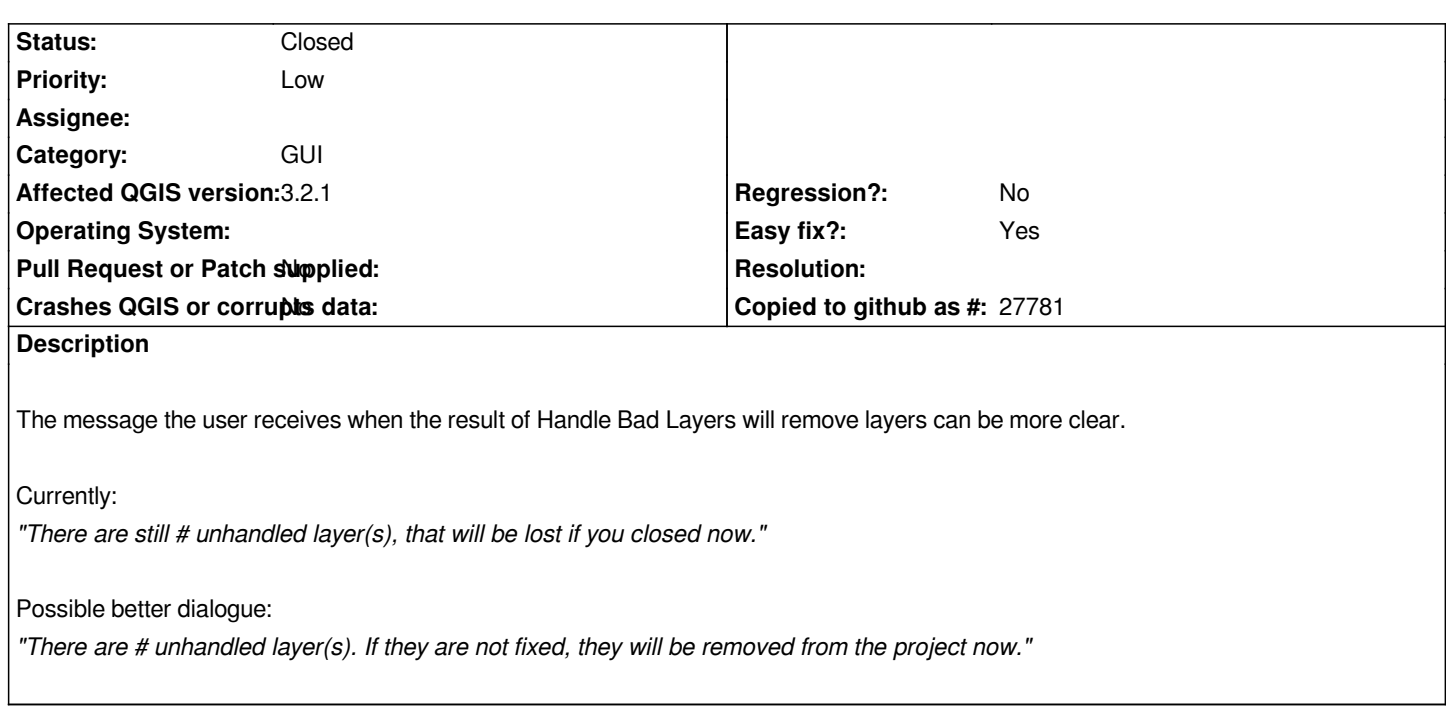

### **Associated revisions**

**Revision 23a4fb6e - 2018-11-28 11:49 PM - Alessandro Pasotti** 

*Merge pull request #8567 from JamesShaeffer/bugfix-19959*

*[Bugfix] Fixes #19959 - "Handle Bad Layers" dialog message text unclear*

## **History**

#### **#1 - 2018-09-26 07:39 PM - Jason Ferrier**

*This message would change again once #8718 (#19790) are implemented to something like:*

*"There are # unhandled layer(s). If they are not fixed, they will be disabled/deactivated until the project is opened again."*

## **#2 - 2018-09-27 09:27 AM - Giovanni Manghi**

*- Operating System deleted (OS X 10.11.16)*

## **#3 - 2018-11-28 10:05 PM - James Shaeffer**

*Pull request submitted: https://github.com/qgis/QGIS/pull/8567*

## **#4 - 2018-11-28 11:48 PM - Anonymous**

- *% Done changed fro[m 0 to 100](https://github.com/qgis/QGIS/pull/8567)*
- *Status changed from Open to Closed*

*Applied in changeset commit:qgis|23a4fb6e704d5e1b0c93ba20a08ccca096538a2c.*

# **Files**

*QGIS321\_handleBadLayers\_dialogue.png 137 KB 2018-09-26 Jason Ferrier*